# **Hebbian Learning**

### Topic 6

Note: lecture notes by Michael Negnevitsky (university of Tasmania), Bob Keller (Harvey Mudd College, CA) and Martin Hagan (University of Colorado) are used

### Main idea: learning based on association between neurons

The main property of a neural network is an ability to learn from its environment, and to improve its performance through learning. So far we have considered **supervised** or **active learning** − learning with an external "teacher" or a supervisor who presents a training set to the network. But another type of learning also exists: **unsupervised learning**. In contrast to supervised learning, unsupervised or self-organised learning does not require an external teacher. During the training does require an external teacher. During the training session, the neural network receives a number of different input patterns, discovers significant features in these patterns and learns how to classify input data into appropriate categories. Unsupervised learning tends to follow the neuro-biological organisation of the brain.

 $\blacksquare$  Unsupervised learning algorithms aim to learn rapidly and can be used in real-time.

## **Hebbian learning**

In 1949, Donald Hebb proposed one of the key ideas in biological learning, commonly known as **Hebb's Law.** Hebb's Law states that if neuron *i* is near enough to excite neuron *j* and repeatedly participates in its activation, the synaptic connection between these two neurons is strengthened and neuron *j* becomes more sensitive to stimuli from neuron *i*.

## Hebb's Postulate

"When an axon of cell A is near enough to excite a cell B and repeatedly or persistently takes part in firing it, some growth process or metabolic change takes place in one or both cells such that A's efficiency, as one of the cells firing B, is increased."

D. O. Hebb, 1949

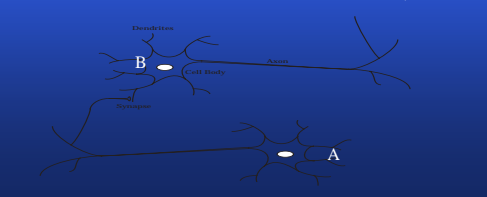

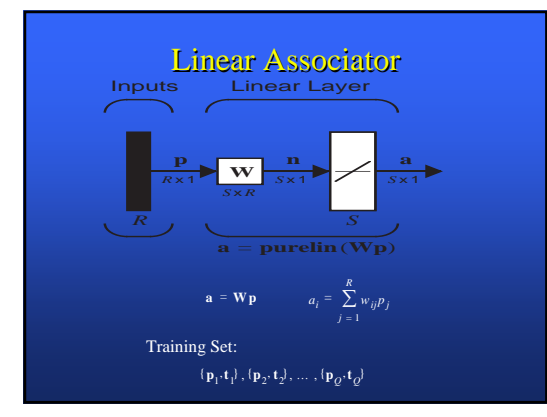

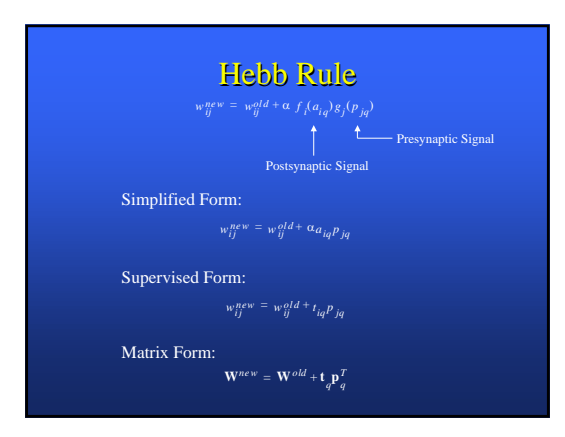

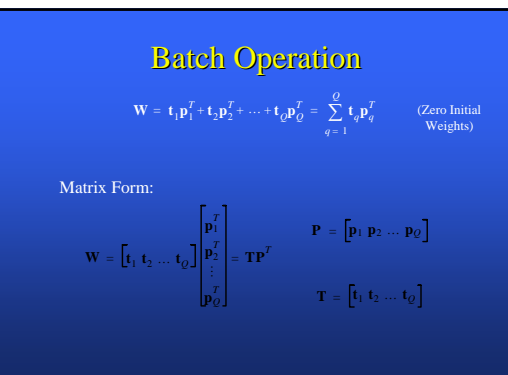

#### Hebb's Law can be represented in the form of two rules:

- **1. If two neurons on either side of a connection 1. If two neurons either side of connection are activated synchronously, then the weight of activated synchronously, then the weight of that connection is increased. is increased.**
- **2. If two neurons on either side of a connection 2. If two neurons either side of connection** are activated asynchronously, then the weight **of that connection is decreased (added later) of connection is decreased (added later)**
- Hebb's Law provides the basis for learning without a teacher. Learning here is a **local phenomenon** occurring without feedback from the environment.

## **Hebbian learning in a neural network**

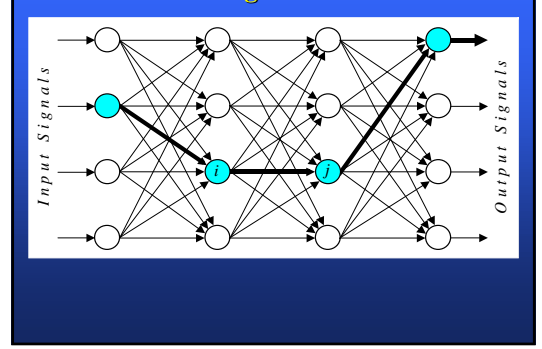

 $\Box$  Hebbian learning implies that weights can only increase. To resolve this problem, we might impose a limit on the growth of synaptic weights. It can be done by introducing a non-linear **forgetting factor** into Hebb's Law:

#### $\Delta w_{ij}(p) = \alpha y_j(p) x_i(p) - \varphi y_j(p) w_{ij}(p)$

where  $\varphi$  is the forgetting factor.

Forgetting factor usually falls in the interval between  $\overline{0}$  and 1, typically between 0.01 and 0.1, to allow only a little "forgetting" while limiting the weight growth.

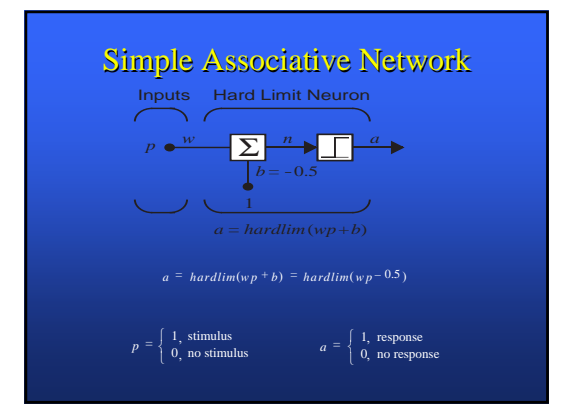

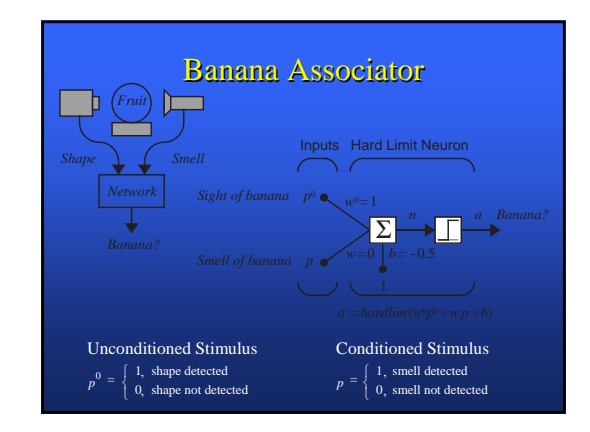

# **Unsupervised Hebb Rule**

 $w_{ii}(q) = w_{ii}(q-1) + \alpha a_i(q) p_i(q)$ 

Vector Form:

**W**(*q*) = **W**( $q - 1$ ) +  $\alpha$ **a**(*q*)**p***T*(*q*)

Training Sequence:

 $p(1), p(2), ..., p(Q)$ 

### **Banana Recognition Example**  $w^0 = 1, w^0 = 0$ Initial Weights:

 ${p(1) = 0, p(1) = 1}, {p(2) = 1, p(2) = 1}, ...$ Training Sequence:

> *w*(*q*) =  $w(q-1) + a(q)p(q)$  $\alpha = 1$

#### First Iteration (sight fails):

 $a(1) = \text{hardlim}(w^0 p^0(1) + w(0)p(1) - 0.5)$ 

## **Example**

Second Iteration (sight works):

 $a(2) = hardlim(w^{0}p^{0}(2) + w(1)p(2) - 0.5)$  $= hardlim(1 \cdot 1 + 0 \cdot 1 - 0.5) = 1$  (banana)

 $w(2) = w(1) + a(2)p(2) = 0 + 1 \cdot 1 = 1$ 

Third Iteration (sight fails):

 $a(3) = \text{hardlim}(w^0 p^0(3) + w(2) p(3) - 0.5)$ <br>=  $\text{hardlim}(1 \cdot 0 + 1 \cdot 1 - 0.5) = 1$  (banana)

 $w(3) = w(2) + a(3)p(3) = 1 + 1.1 = 2$ 

Banana will now be detected if either sensor works.

### **Problems with Hebb Rule**

- $\Box$  Weights can become arbitrarily large
- $\blacksquare$  There is no mechanism for weights to decrease

## **Hebb Rule with Decay**

 $\mathbf{W}(q) = \mathbf{W}(q-1) + \alpha \mathbf{a}(q) \mathbf{p} T(q) - \gamma \mathbf{W}(q-1)$ 

#### $\mathbf{W}(q) = (1 - \gamma)\mathbf{W}(q - 1) + \alpha \mathbf{a}(q) \mathbf{p} \mathbf{T}(q)$

This keeps the weight matrix from growing without bound, which can be demonstrated by setting both  $a_i$  and  $p_j$  to 1:

> $w_{ij}^{max} = (1 - \gamma) w_{ij}^{max} + \alpha a_{ij} p_{ij}$  $w_i^{\text{max}} = (1 - \gamma) w_i^{\text{max}} + \alpha$  $w_{ij}^{max} = \frac{9}{5}$

# Example: Banana Associator

 $\alpha = 1$  γ = 0.1

#### First Iteration (sight fails):

 $a(1) = \text{hardlim}(w \frac{0}{p}(1) + w(0)p(1) - 0.5)$  $= \text{hardlim}(1 \cdot 0 + 0 \cdot 1 - 0.5) = 0$  (no response)  $w(1) = w(0) + a(1)p(1) - 0.1w(0) = 0 + 0.1 - 0.1(0) = 0$ 

#### Second Iteration (sight works):

 $a(2) = \text{hardlim}(w^0 p^0(2) + w(1)p(2) - 0.5)$ <br>= *hardlim*(1 · 1 + 0 · 1 – 0.5) = 1 (banana)

 $w(2) = w(1) + a(2)p(2) - 0.1w(1) = 0 + 1 \cdot 1 - 0.1(0) = 1$ 

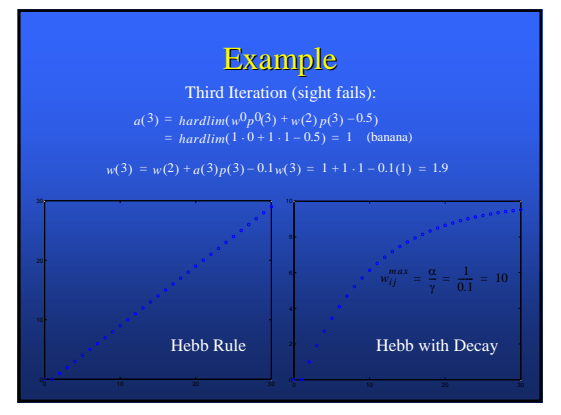

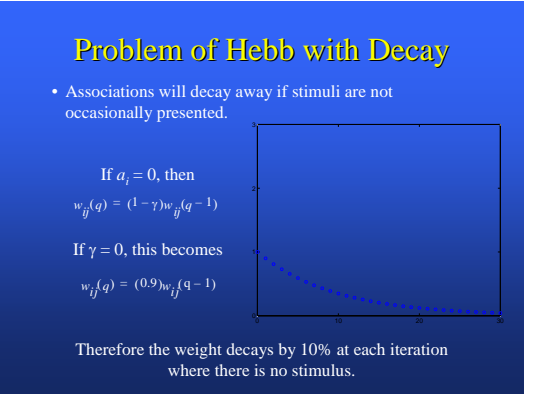

 $\Box$  Using Hebb's Law we can express the adjustment applied to the weight  $w_{ii}$  at iteration p in the following form:

## $\Delta w_{ij} ( p ) = F [ y_j ( p ), x_i ( p ) ]$

 $\blacksquare$  As a special case, we can represent Hebb's Law as follows:

### $\Delta w_{ij}(p) = \alpha y_j(p) x_i(p)$

where  $\alpha$  is the *learning rate* parameter. This equation is referred to as the **activity product rule**.

## **Hebbian learning algorithm**

**Step 1: Initialisation. : Initialisation.**

Set initial synaptic weights and thresholds to small random values, say in an interval [0, 1].

### **Step 2: Activation. : Activation.**

Compute the neuron output at iteration *p* 

$$
y_j(p) = \sum_{i=1}^n x_i(p) w_{ij}(p) - \theta_j
$$

where *n* is the number of neuron inputs, and  $\theta_j$  is the threshold value of neuron *j*.

### **Step 3: Learning. Learning.**

Update the weights in the network:

 $w_{ij}(p+1) = w_{ij}(p) + \Delta w_{ij}(p)$ 

where  $\Delta w_{ii}(p)$  is the weight correction at iteration *p*.

The weight correction is determined by the generalised activity product rule:

 $\Delta w_{ij}(p) = \varphi y_j(p)[\lambda x_i(p) - w_{ij}(p)]$ 

**Step 4: Iteration. : Iteration.** Increase iteration  $p$  by one, go back to Step 2.

## **Hebbian learning e learning example**

To illustrate Hebbian learning, consider a fully connected feedforward network with a single layer of five computation neurons. Each neuron is represented by a McCulloch and Pitts model with represented by a McCulloch and Pitts model the sign activation function. The network is trained on the following set of input vectors:

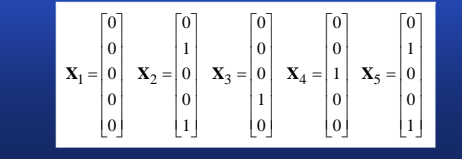

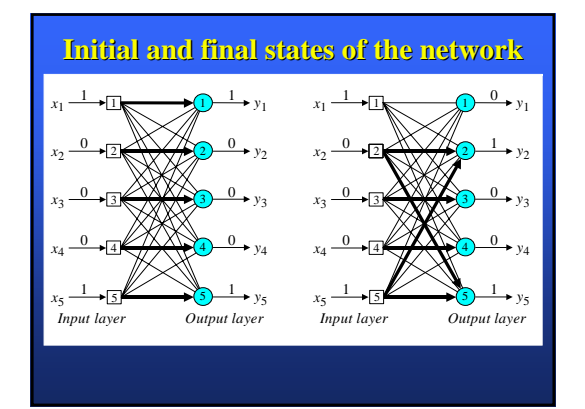

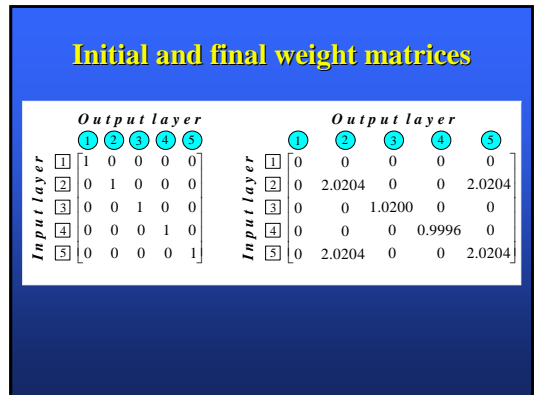

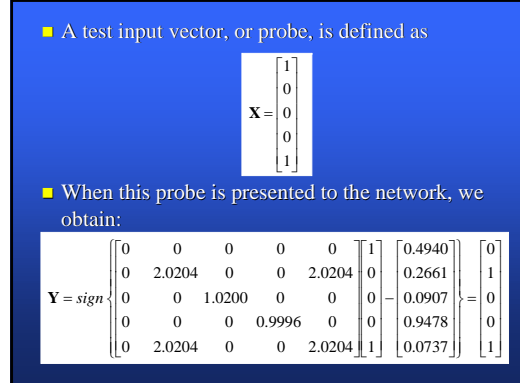

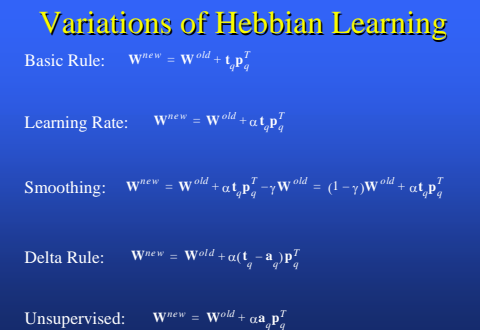